# The infwarerr package

Heiko Oberdiek <oberdiek@uni-freiburg.de>

2007/09/09 v1.2

#### Abstract

This package provides a complete set of macros for informations, warnings and error messages with support for plain-TEX.

## Contents

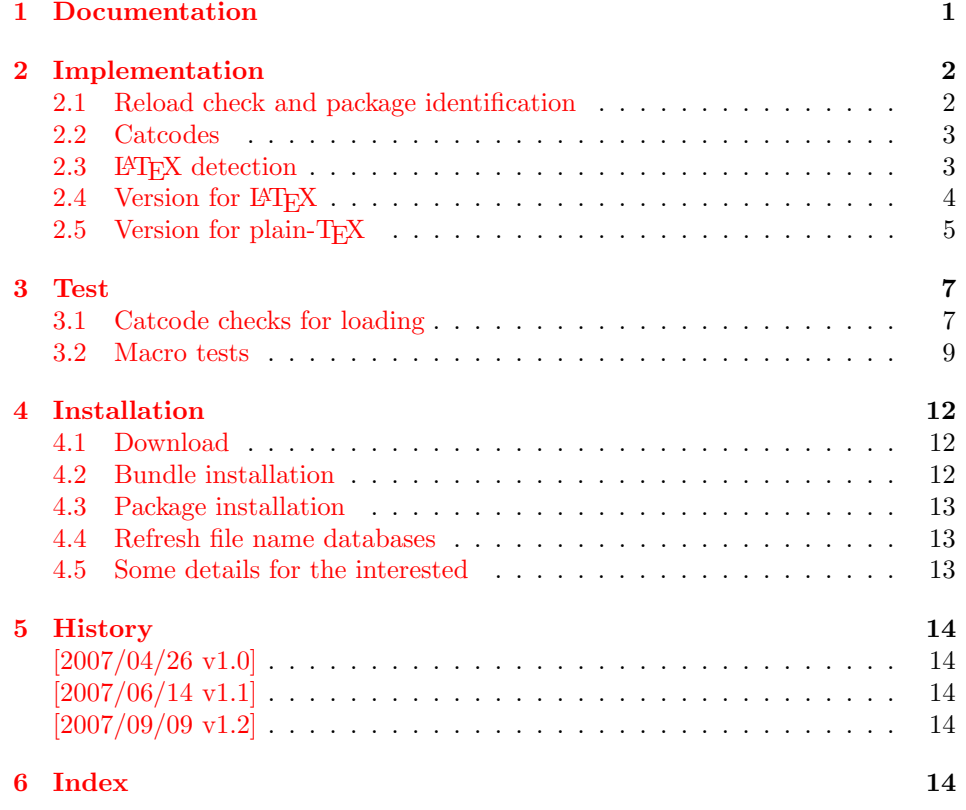

## 1 [Document](#page-13-2)ation

<span id="page-0-0"></span>[Package](#page-13-3) infwarerr defines the following set of commands, given as pseudo regular expression:

\@(Package|Class)(Info|InfoNoLine|Warning|WarningNoLine|Error)

The first argument is the package or class in question. The second argument contains the message text. \MessageBreak is supported. In case of error messages, the third argument contains the help text. Supported are LATEX's message texts \@ehc:

Try typing <return> to proceed If that doesn't work, type X <return> to quit.

and \@ehd:

You're in trouble here. Try typing <return> to proceed If that doesn't work, type  $X$  <return> to quit.

The package is intended for macro writers that want to write code that works for both LAT<sub>EX</sub> and plain-T<sub>EX</sub>. If LAT<sub>EX</sub> is detected, then the macros of this package will only be wrappers for LATEX's macros. Otherwise LATEX's macros will be mimicked for use with plain-T<sub>E</sub>X.

## <span id="page-1-0"></span>2 Implementation

1  $\langle *package \rangle$ 

## <span id="page-1-1"></span>2.1 Reload check and package identification

Reload check, especially if the package is not used with LATEX.

```
2 \begingroup
3 \catcode44 12 % ,
4 \catcode45 12 % -5 \catcode46 12 % .
6 \catcode58 12 % :
7 \catcode64 11 % @
8 \expandafter\let\expandafter\x\csname ver@infwarerr.sty\endcsname
9 \ifcase 0%
10 \ifx\x\relax % plain
11 \else
12 \ifx\x\empty % LaTeX
13 \else
14 1%
15 \qquad \qquad \fi
16 \fi
17 \else
18 \catcode35 6 % #
19 \catcode123 1 % {
20 \catcode125 2 % }
21 \expandafter\ifx\csname PackageInfo\endcsname\relax
22 \det\left\{1\#2\right\}23 \immediate\write-1{Package #1 Info: #2.}%
24 }%
25 \else
26 \def\x#1#2{\PackageInfo{#1}{#2, stopped}}%
27 \chi 1
28 \x{infwarerr}{The package is already loaded}%
29 \endgroup
30 \expandafter\endinput
31 \fi
32 \endgroup
```
<span id="page-1-27"></span><span id="page-1-26"></span><span id="page-1-25"></span><span id="page-1-24"></span><span id="page-1-22"></span><span id="page-1-20"></span><span id="page-1-9"></span><span id="page-1-8"></span><span id="page-1-7"></span>Package identification:

<span id="page-1-18"></span><span id="page-1-17"></span><span id="page-1-16"></span><span id="page-1-15"></span><span id="page-1-14"></span><span id="page-1-13"></span><span id="page-1-12"></span><span id="page-1-11"></span><span id="page-1-10"></span> \begingroup \catcode35 6 % # \catcode40 12 % ( \catcode41 12 % ) \catcode44 12 % , \catcode45 12 % - \catcode46 12 % . \catcode47 12 % / \catcode58 12 % : \catcode64 11 % @

```
43 \catcode123 1 % {
44 \catcode125 2 % }
45 \expandafter\ifx\csname ProvidesPackage\endcsname\relax
46 \def\x#1#2#3[#4]{\endgroup
47 \immediate\write-1{Package: #3 #4}%
48 \xdef#1{#4}%
49 }%
50 \else
51 \def\x#1#2[#3]{\endgroup
52 #2[{#3}]%
53 \ifx#1\relax
54 \xdef#1{#3}%
55 \fi
56 }%
57 \fi
58 \expandafter\x\csname ver@infwarerr.sty\endcsname
59 \ProvidesPackage{infwarerr}%
60 [2007/09/09 v1.2 Providing info/warning/message (HO)]
```
### <span id="page-2-25"></span><span id="page-2-21"></span><span id="page-2-19"></span><span id="page-2-0"></span>2.2 Catcodes

```
61 \begingroup
62 \catcode123 1 % {
63 \catcode125 2 % }
64 \def\x{\endgroup
65 \expandafter\edef\csname InfWarErr@AtEnd\endcsname{%
66 \catcode35 \the\catcode35\relax
67 \catcode64 \the\catcode64\relax
68 \catcode123 \the\catcode123\relax
69 \catcode125 \the\catcode125\relax
70 }%
71 }%
72 x73 \catcode35 6 % #
74 \catcode64 11 % @
75 \catcode123 1 % {
76 \catcode125 2 % }
77 \def\TMP@EnsureCode#1#2{%
78 \edef\InfWarErr@AtEnd{%
79 \InfWarErr@AtEnd
80 \catcode#1 \the\catcode#1\relax
81 }%
82 \catcode#1 #2\relax
83 }
84 \TMP@EnsureCode{10}{12}% ^^J
85 \TMP@EnsureCode{39}{12}% '
86 \TMP@EnsureCode{40}{12}% (
87 \TMP@EnsureCode{41}{12}% )
88 \TMP@EnsureCode{44}{12}% ,
89 \TMP@EnsureCode{45}{12}% -
90 \TMP@EnsureCode{46}{12}% .
91 \TMP@EnsureCode{58}{12}% :
92 \TMP@EnsureCode{60}{12}% <
93 \TMP@EnsureCode{61}{12}% =
94 \TMP@EnsureCode{62}{12}% >
95 \TMP@EnsureCode{94}{7}% ^
```
## <span id="page-2-38"></span><span id="page-2-37"></span><span id="page-2-36"></span><span id="page-2-35"></span><span id="page-2-34"></span><span id="page-2-33"></span><span id="page-2-32"></span><span id="page-2-31"></span><span id="page-2-30"></span><span id="page-2-29"></span><span id="page-2-28"></span><span id="page-2-27"></span><span id="page-2-24"></span><span id="page-2-16"></span><span id="page-2-15"></span><span id="page-2-1"></span>2.3 LATEX detection

```
96 \begingroup
```

```
97 \let\x=Y%
```

```
98 \def\check#1{%
```

```
99 \@check{Generic}{#1}%
```
<span id="page-3-32"></span><span id="page-3-31"></span><span id="page-3-30"></span><span id="page-3-29"></span><span id="page-3-28"></span><span id="page-3-27"></span><span id="page-3-26"></span><span id="page-3-25"></span><span id="page-3-24"></span><span id="page-3-23"></span><span id="page-3-22"></span><span id="page-3-21"></span><span id="page-3-20"></span><span id="page-3-19"></span><span id="page-3-18"></span><span id="page-3-17"></span><span id="page-3-16"></span><span id="page-3-15"></span><span id="page-3-14"></span><span id="page-3-13"></span><span id="page-3-12"></span><span id="page-3-11"></span><span id="page-3-10"></span><span id="page-3-9"></span><span id="page-3-8"></span><span id="page-3-7"></span><span id="page-3-6"></span><span id="page-3-5"></span><span id="page-3-4"></span><span id="page-3-3"></span><span id="page-3-2"></span><span id="page-3-1"></span><span id="page-3-0"></span>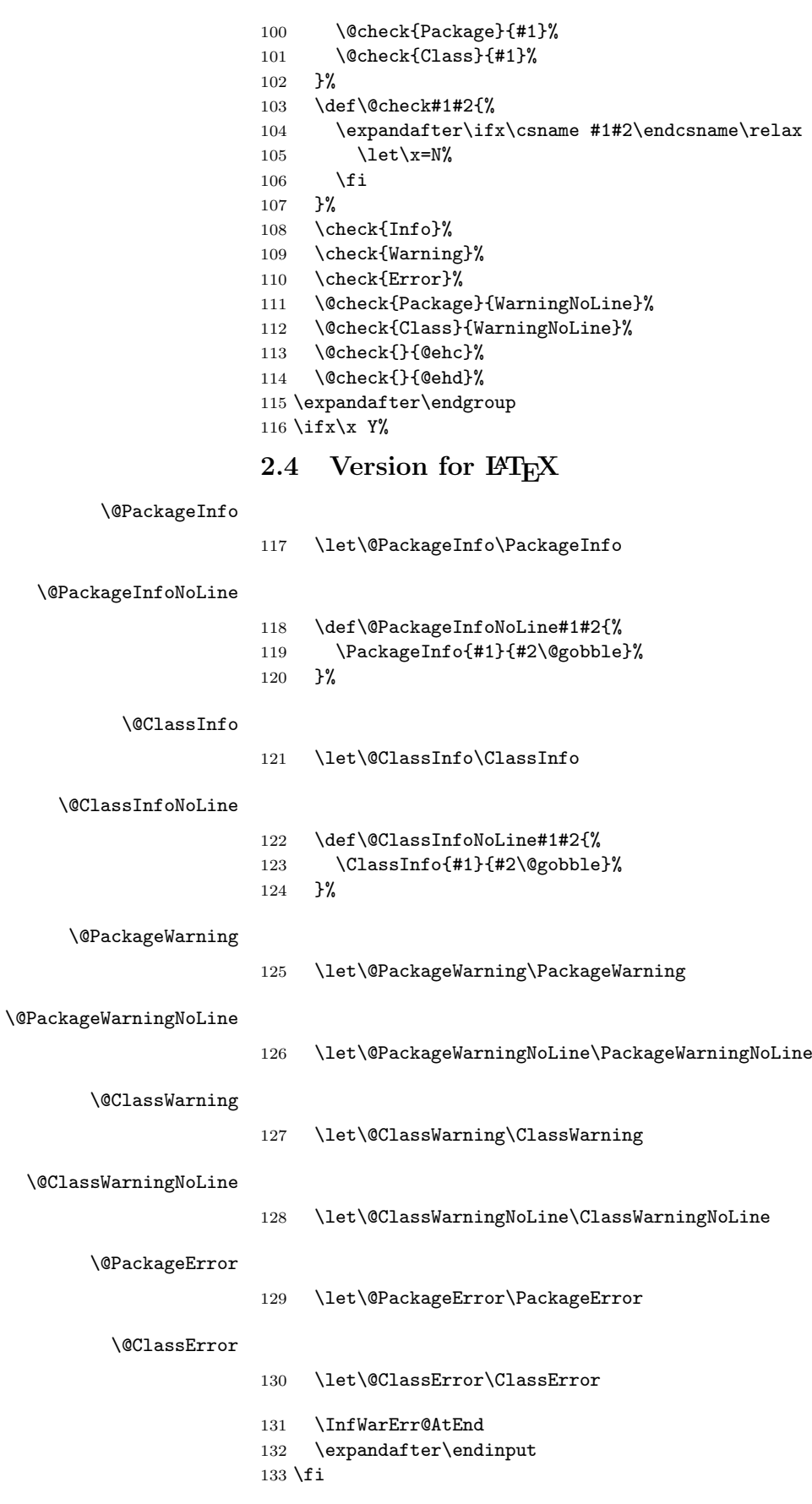

### <span id="page-4-25"></span><span id="page-4-22"></span><span id="page-4-21"></span><span id="page-4-20"></span><span id="page-4-8"></span><span id="page-4-7"></span><span id="page-4-6"></span><span id="page-4-0"></span>2.5 Version for plain-T<sub>F</sub>X

```
\InfWarErr@online
                         134 \begingroup\expandafter\endgroup
                         135 \ifcase\expandafter\ifx\csname inputlineno\endcsname\relax
                         136 0 %
                         137 \else
                         138 \ifnum\inputlineno<0 %
                         139 0 %
                         140 \else
                         141 1 %
                         142 \fi
                         143 \fi
                         144 \def\InfWarErr@online{}%
                         145 \else
                         146 \def\InfWarErr@online{ on input line \the\inputlineno}%
                         147 \fi
    \InfWarErr@protected
                         148 \begingroup\expandafter\expandafter\expandafter\endgroup
                          149 \expandafter\ifx\csname protected\endcsname\relax
                         150 \def\InfWarErr@protected{}%
                         151 \else
                         152 \let\InfWarErr@protected\protected
                         153 \fi
       \InfWarErr@unused
                         154 \chardef\InfWarErr@unused=16 %
          \InfWarErr@ehc
                         155 \def\InfWarErr@ehc{%
                         156 Try typing \space <return> \space to proceed.\MessageBreak
                         157 If that doesn't work, type \space X <return> \space to quit.%
                         158 }
          \InfWarErr@ehd
                         159 \def\InfWarErr@ehd{%
                         160 You're in trouble here. \space\@ehc
                         161 }
   \InfWarErr@GenericInfo
                         162 \InfWarErr@protected\def\InfWarErr@GenericInfo#1#2{%
                         163 \begingroup
                         164 \let\on@line\InfWarErr@online
                         165 \long\def\@gobble##1{}%
                         166 \def\space{ }%
                         167 \def\@spaces{\space\space\space\space}%
                         168 \def\MessageBreak{^^J#1}%
                         169 \newlinechar=10 %
                         170 \immediate\write-1{#2\on@line.}%
                         171 \endgroup
                         172 }
\InfWarErr@GenericWarning
                         173 \InfWarErr@protected\def\InfWarErr@GenericWarning#1#2{%
                         174 \begingroup
                         175 \let\on@line\InfWarErr@online
                         176 \long\def\@gobble##1{}%
                         177 \def\space{ }%
                         178 \def\@spaces{\space\space\space\space\space}%
                          179 \def\MessageBreak{^^J#1}%
```

```
180 \newlinechar=10 %
                        181 \immediate\write\InfWarErr@unused{^^J#2\on@line.^^J}%
                        182 \endgroup
                        183 }
\InfWarErr@GenericError Old TEX versions below 3.141 where ^^J is not working as newline in error message
                        and help texts are not supported.
                        184 \InfWarErr@protected\def\InfWarErr@GenericError#1#2#3#4{%
                        185 \begingroup
                        186 \immediate\write\InfWarErr@unused{}%
                        187 \newlinechar=10 %
                        188 \def\space{ }%
                        189 \def\@spaces{\space\space\space\space}%
                        190 \let\@ehc\InfWarErr@ehc
                        191 \let\@ehd\InfWarErr@ehd
                        192 \let\on@line\InfWarErr@online
                        193 \def\MessageBreak{^^J}%
                        194 \edef\InfWarErr@help{\noexpand\errhelp{#4}}%
                        195 \InfWarErr@help
                        196 \def\MessageBreak{^^J#1}%
                        197 \errmessage{%
                        198 #2.^{\sim}J^{\sim}J^{\prime}199 #3^^J%
                        200 Type \space H <return> \space for immediate help.^^J ...^^J%
                        201 }%
                        202 \endgroup
                        203 }
         \@PackageInfo
                        204 \def\@PackageInfo#1#2{%
                        205 \InfWarErr@GenericInfo{%
                        206 (#1) \@spaces\@spaces\@spaces
                        207 }{%
                        208 Package #1 Info: #2%
                        209 }%
                        210 }
    \@PackageInfoNoLine
                        211 \def\@PackageInfoNoLine#1#2{%
                        212 \@PackageInfo{#1}{#2\@gobble}%
                        213 }
            \@ClassInfo
                        214 \def\@ClassInfo#1#2{%
                        215 \InfWarErr@GenericInfo{%
                        216 (#1) \space\space\@spaces\@spaces
                        217 }{%
                        218 Class #1 Info: #2%
                        219 }%
                        220 }
      \@ClassInfoNoLine
                        221 \def\@ClassInfoNoLine#1#2{%
                        222 \@ClassInfo{#1}{#2\@gobble}%
                        223 }
       \@PackageWarning
                        224 \def\@PackageWarning#1#2{%
                        225 \InfWarErr@GenericWarning{%
                        226 (#1)\@spaces\@spaces\@spaces\@spaces
                        227 }{%
```
 Package #1 Warning: #2% }% }

<span id="page-6-10"></span>\@PackageWarningNoLine

<span id="page-6-9"></span> \def\@PackageWarningNoLine#1#2{% \@PackageWarning{#1}{#2\@gobble}% }

<span id="page-6-5"></span>\@ClassWarning

```
234 \def\@ClassWarning#1#2{%
235 \InfWarErr@GenericWarning{%
236 (#1) \space\@spaces\@spaces\@spaces
237 }{%
238 Class #1 Warning: #2%
239 }%
240 }
```
#### <span id="page-6-7"></span>\@ClassWarningNoLine

```
241 \def\@ClassWarningNoLine#1#2{%
242 \@ClassWarning{#1}{#2\@gobble}%
243 }
```
<span id="page-6-8"></span>\@PackageError

```
244 \def\@PackageError#1#2#3{%
245 \InfWarErr@GenericError{%
246 (#1)\@spaces\@spaces\@spaces\@spaces
247 }\{ \begin{array}{c} 247 \\ 248 \end{array} }
        Package #1 Error: #2%
249 }{%
250 See the #1 package documentation for explanation.%
251 }{#3}%
252 }
```
#### <span id="page-6-4"></span>\@ClassError

```
253 \def\@ClassError#1#2#3{%
254 \InfWarErr@GenericError{%
255 (#1) \space\@spaces\@spaces\@spaces
256 }{%
257 Class #1 Error: #2%
258 }{%
259 See the #1 class documentation for explanation.%
260 }{#3}%
261 }
262 \InfWarErr@AtEnd
263 \langle/package\rangle
```
## <span id="page-6-18"></span><span id="page-6-0"></span>3 Test

### <span id="page-6-1"></span>3.1 Catcode checks for loading

```
264 \langle *test1 \rangle265 \catcode'\{=1 %
266 \catcode'\}=2 %
267 \catcode '\#=6 \%268 \catcode'\@=11 %
269 \expandafter\ifx\csname count@\endcsname\relax
270 \countdef\count@=255 %
271 \fi
```

```
272 \expandafter\ifx\csname @gobble\endcsname\relax
273 \long\def\@gobble#1{}%
274 \fi
275 \expandafter\ifx\csname @firstofone\endcsname\relax
276 \long\def\@firstofone#1{#1}%
277 \fi
278 \expandafter\ifx\csname loop\endcsname\relax
279 \expandafter\@firstofone
280 \else
281 \expandafter\@gobble
282 \fi
283 {%
284 \def\loop#1\repeat{%
285 \def\body{#1}%
286 \iterate
287 }%
288 \def\iterate{%
289 \body
290 \let\next\iterate
291 \else
292 \let\next\relax
293 \setminusfi
294 \next
295 }%
296 \let\repeat=\fi
297 }%
298 \def\RestoreCatcodes{}
299 \count@=0 %
300 \loop
301 \edef\RestoreCatcodes{%
302 \RestoreCatcodes
303 \catcode\the\count@=\the\catcode\count@\relax
304 }%
305 \ifnum\count@<255 %
306 \advance\count@ 1 %
307 \repeat
308
309 \def\RangeCatcodeInvalid#1#2{%
310 \count@=#1\relax
311 \loop
312 \catcode\count@=15 %
313 \ifnum\count@<#2\relax
314 \advance\count@ 1 %
315 \repeat
316 }
317 \expandafter\ifx\csname LoadCommand\endcsname\relax
318 \def\LoadCommand{\input infwarerr.sty\relax}%
319 \fi
320 \def\Test{%
321 \RangeCatcodeInvalid{0}{47}%
322 \RangeCatcodeInvalid{58}{64}%
323 \RangeCatcodeInvalid{91}{96}%
324 \RangeCatcodeInvalid{123}{255}%
325 \catcode'\@=12 %
326 \catcode'\\=0 %
327 \catcode'\{=1 %
328 \catcode'\}=2 %
329 \catcode'\#=6 \%330 \catcode'\[=12 %
331 \catcode'\]=12 %
332 \catcode'\%=14 %
333 \catcode'\ =10 %
```

```
334 \catcode13=5 %
335 \LoadCommand
336 \RestoreCatcodes
337 }
338 \Test
339 \csname @@end\endcsname
340 \end
341 \langle /test1 \rangle
```
### <span id="page-8-9"></span><span id="page-8-8"></span><span id="page-8-0"></span>3.2 Macro tests

```
342 \langle *test2 \rangle343 \let\PackageInfo\relax
344 \input infwarerr.sty\relax
345 \let\OrgWrite\write
346 \chardef\WriteUnused=16 %
347 \def\msg#{\immediate\OrgWrite\WriteUnused}
348 \msg{File: infwarerr-test2.tex 2007/09/09 v1.2 Test file for plain-TeX}
349 \catcode64=11 %
350 \langle /test2 \rangle351 (*test3)
352 \NeedsTeXFormat{LaTeX2e}
353 \ProvidesFile{infwarerr-test3.tex}[2007/09/09 v1.2 Test file for LaTeX]
354 \RequirePackage{infwarerr}[2007/09/09]
355 \makeatletter
356 \let\OrgWrite\write
357 \chardef\WriteUnused=\@unused
358 \def\msg#{\immediate\OrgWrite\WriteUnused}
359 \langle /test3 \rangle360 \langle *test2 | test3 \rangle361 \def\pkgname{PACKAGE}
362 \def\clsname{CLASS}
363 \def\msgtext{MESSAGE\MessageBreak SECOND LINE}
364 \def\hlptext{HELP\MessageBreak SECOND LINE}
365
366 \let\OrgWrite\write
367 \let\OrgErrMessage\errmessage
368
369 \def\write#1#{%
370 \@write{#1}%
371 }
372 \def\@write#1#2{%
373 \OrgWrite#1{#2}%
374 \xdef\WriteNum{\number#1}%
375 \xdef\WriteText{#2}%
376 }
377 \def\TestFailed#1#2{%
378 \OrgErrMessage{Test (\string#1) failed: #2}%
379 }
380 \def\TestWrite#1#2#3{%
381 \ifnum\WriteNum=#2\relax
382 \else
383 \TestFailed#1{write stream number: \WriteNum <> #2}%
384 \fi
385 \begingroup
386 \let~\space
387 \edef\TestString{#3}%
388 \ifx\WriteText\TestString
389 \else
390 \msg{}%
391 \msg{[\WriteText]}%
392 \msg{<>}%
```

```
393 \msg{[#3]}% hash-ok
394 \TestFailed#1{write text}%
395 \fi
396 \endgroup
397 }
398 \newtoks\ErrHelpToks
399 \def\errmessage#1{%
400 \global\ErrHelpToks=\expandafter{\the\errhelp}%
401 \msg{**************** error message ****************}%
402 \msg{! #1}%
403 \msg{**************** help message *****************}%
404 \msg{\the\errhelp}%
405 \msg{***********************************************}%
406 \xdef\ErrMessage{! #1}%
407 }
408 \def\TestInfo{%
409 \@PackageInfo\pkgname\msgtext
410 \TestWrite\@PackageInfo{-1}{%
411 Package PACKAGE Info: MESSAGE^^J%
412 (PACKAGE)~~~~~~~~~~~~~~~SECOND LINE on input line \the\inputlineno.%
413 }%
414 \@PackageInfoNoLine\pkgname\msgtext
415 \TestWrite\@PackageInfoNoLine{-1}{%
416 Package PACKAGE Info: MESSAGE^^J%
417 (PACKAGE)~~~~~~~~~~~~~~SECOND LINE.%
418 }%
419 \@ClassInfo\clsname\msgtext
420 \TestWrite\@ClassInfo{-1}{%
421 Class CLASS Info: MESSAGE^^J%
422 (CLASS)~~~~~~~~~~~~~~SECOND LINE on input line \the\inputlineno.%
423 \frac{1}{6}424 \@ClassInfoNoLine\clsname\msgtext
425 \TestWrite\@ClassInfoNoLine{-1}{%
426 Class CLASS Info: MESSAGE^^J%
427 (CLASS) ~~~~~~~~~~~~~SECOND LINE.%
428 }%
429 }
430 \def\TestWarning{%
431 \@PackageWarning\pkgname\msgtext
432 \TestWrite\@PackageWarning\WriteUnused{%
433 <sup>2</sup>^{\circ}J%
434 Package PACKAGE Warning: MESSAGE^^J%
435 (PACKAGE)~~~~~~~~~~~~~~~~~~SECOND LINE on input line \the\inputlineno.%
436 \sim J%
437 }%
438 \@PackageWarningNoLine\pkgname\msgtext
439 \TestWrite\@PackageWarningNoLine\WriteUnused{%
440 \sim J%
441 Package PACKAGE Warning: MESSAGE^^J%
442 (PACKAGE)~~~~~~~~~~~~~~~~SECOND LINE.%
443 \sim J%
444 }%
445 \@ClassWarning\clsname\msgtext
446 \TestWrite\@ClassWarning\WriteUnused{%
447 \sim J%
448 Class CLASS Warning: MESSAGE^^J%
449 (CLASS)~~~~~~~~~~~~~~~~SECOND LINE on input line \the\inputlineno.%
450 ^^J%
451 }%
452 \@ClassWarningNoLine\clsname\msgtext
453 \TestWrite\@ClassWarningNoLine\WriteUnused{%
454 <sup>2</sup>\degreeJ%
```

```
455 Class CLASS Warning: MESSAGE^^J%
456 (CLASS) ~~~~~~~~~~~~~~~SECOND LINE.%
457 \sim J%
458 }%
459 }
460 \def\TestError{%
461 \text{test3} \ \let\write\OrgWrite462 (test3) \def\plaindots{}
463 \langle \text{test2} \rangle \langle \text{def}\rangle \langle \text{def}\rangle464 \@PackageError\pkgname\msgtext\hlptext
465 \@TestError\@PackageError{%
466 ! Package PACKAGE Error: MESSAGE^^J%
467 (PACKAGE)~~~~~~~~~~~~~~~~~SECOND LINE.^^J%
468 ^^J%
469 See the PACKAGE package documentation for explanation.^^J%
470 Type<sup>~~</sup>H <return><sup>~~</sup>for immediate help\plaindots
471 }{%
472 HELP^^J%
473 SECOND LINE%
474 }%
475 \@ClassError\clsname\msgtext\hlptext
476 \@TestError\@ClassError{%
477 ! Class CLASS Error: MESSAGE^^J%
478 (CLASS)~~~~~~~~~~~~~~SECOND LINE.^^J%
479 \sim J%
480 See the CLASS class documentation for explanation.^^J%
481 Type~~H <return>~~for immediate help\plaindots
482 }{%
483 HELP<sup>^</sup><sup>1</sup>
484 SECOND LINE%
485 }%
486 \@PackageError\pkgname\msgtext\@ehc
487 \@TestError\@PackageError{%
488 ! Package PACKAGE Error: MESSAGE^^J%
489 (PACKAGE)~~~~~~~~~~~~~~~~~SECOND LINE.^^J%
490 \sim J%
491 See the PACKAGE package documentation for explanation.^^J%
492 Type~~H <return>~~for immediate help\plaindots
493 }{%
494 Try typing~~<return>~~to proceed.^^J%
495 If that doesn't work, type~~X <return>~~to quit.%
496 }%
497 \@PackageError\pkgname\msgtext\@ehd
498 \@TestError\@PackageError{%
499 ! Package PACKAGE Error: MESSAGE^^J%
500 (PACKAGE)~~~~~~~~~~~~~~~~~SECOND LINE.^^J%
501 \sim J%
502 See the PACKAGE package documentation for explanation.^^J%
503 Type<sup>~~</sup>H <return>~~for immediate help\plaindots
504 }{%
505 You're in trouble here. ~~Try typing~~<return>~~to proceed. ^^J%
506 If that doesn't work, type~~X <return>~~to quit.%
507 }%
508 }
509 \def\@TestError#1#2#3{%
510 \begingroup
511 \let<sup>~</sup>\space
512 \text{def}\x{\#2}%
513 \text{test3} \@onelevel@sanitize\x
514 \text{test3} \ \text{Qonelevel}Canitize\text{ErrMessage}515 \ifx\x\ErrMessage
516 \else
```

```
517 \msg{}%
518 \msg{[\ErrMessage]}%
519 \text{S}520 \text{[}\x] }%
521 \TestFailed#1{errmessage text}%
522 \fi
523 \edef\x{\the\ErrHelpToks}%
524 \edef\y{#3}%
525 \iint x \x \y526 \else
527 \msg{}%
528 \msg{[\the\ErrHelpToks]}%
529 \msg{<>}%
530 \msg{[\y]}%
531 \TestFailed#1{errhelp text}%
532 \fi
533 \endgroup
534 }
535 \TestInfo
536 \TestWarning
537 \TestError
538 \langle /test2 | test3 \rangle539 \text{\textless}}\540 \langle test3\rangle\@@end
```
## <span id="page-11-19"></span><span id="page-11-18"></span><span id="page-11-17"></span><span id="page-11-15"></span><span id="page-11-14"></span><span id="page-11-13"></span><span id="page-11-12"></span><span id="page-11-9"></span><span id="page-11-7"></span>4 Installation

### <span id="page-11-5"></span><span id="page-11-4"></span>4.1 Download

<span id="page-11-0"></span>**Package.** This package is available on  $CTAN^1$ :

<span id="page-11-1"></span>CTAN:macros/latex/contrib/oberdiek/infwarerr.dtx The source file.

CTAN:macros/latex/contrib/oberdiek/infw[ar](#page-11-3)err.pdf Documentation.

Bundle. [All the packages of the bundle 'oberdiek' are a](ftp://ftp.ctan.org/tex-archive/macros/latex/contrib/oberdiek/infwarerr.dtx)lso available in a TDS compliant ZIP archive. There the packages are already unpacked and the docu[mentation files are generated. The files and directories obe](ftp://ftp.ctan.org/tex-archive/macros/latex/contrib/oberdiek/infwarerr.pdf)y the TDS standard.

CTAN:macros/latex/contrib/oberdiek/oberdiek-tds.zip

TDS refers to the standard "A Directory Structure for TEX Files" (CTAN:tds/ tds.pdf). Directories with texmf in their name are usually organized this way.

### [4.2 Bundle installation](ftp://ftp.ctan.org/tex-archive/macros/latex/contrib/oberdiek/oberdiek-tds.zip)

[Unpack](ftp://ftp.ctan.org/tex-archive/tds/tds.pdf)ing. Unpack the oberdiek-tds.zip in the TDS tree (als[o known as](ftp://ftp.ctan.org/tex-archive/tds/tds.pdf) texmf tree) of your choice. Example (linux):

<span id="page-11-2"></span>unzip oberdiek-tds.zip -d "/texmf

Script installation. Check the directory TDS:scripts/oberdiek/ for scripts that need further installation steps. Package attachfile2 comes with the Perl script pdfatfi.pl that should be installed in such a way that it can be called as pdfatfi. Example (linux):

```
chmod +x scripts/oberdiek/pdfatfi.pl
cp scripts/oberdiek/pdfatfi.pl /usr/local/bin/
```
<span id="page-11-3"></span><sup>1</sup>ftp://ftp.ctan.org/tex-archive/

#### <span id="page-12-0"></span>4.3 Package installation

Unpacking. The .dtx file is a self-extracting docstrip archive. The files are extracted by running the  $.$ dtx through plain-T $EX$ :

```
tex infwarerr.dtx
```
TDS. Now the different files must be moved into the different directories in your installation TDS tree (also known as texmf tree):

```
\begin{array}{lll} \mathrm{infwarerr}.\, \mathrm{sty} & \longrightarrow \mathrm{tex/generic/oberdiek/infwarerr}.\, \mathrm{sty} \\ \mathrm{infwarerr}.\, \mathrm{pdf} & \longrightarrow \mathrm{doc/latex/oberdiek/infwarerr}.\, \mathrm{pdf} \end{array}\rightarrow doc/latex/oberdiek/infwarerr.pdf
test/infwarerr-test1.tex \rightarrow doc/latex/oberdiek/test/infwarerr-test1.tex
test/infwarerr-test2.tex → doc/latex/oberdiek/test/infwarerr-test2.tex
test/infwarerr-test3.tex \rightarrow doc/latex/oberdiek/test/infwarerr-test3.tex
\texttt{infwar}.dtx \rightarrow source/latex/oberdiek/infwarerr.dtx
```
If you have a docstrip.cfg that configures and enables docstrip's TDS installing feature, then some files can already be in the right place, see the documentation of docstrip.

### <span id="page-12-1"></span>4.4 Refresh file name databases

If your T<sub>E</sub>X distribution (teT<sub>E</sub>X, mikT<sub>E</sub>X, ...) relies on file name databases, you must refresh these. For example, teTEX users run texhash or mktexlsr.

### <span id="page-12-2"></span>4.5 Some details for the interested

Attached source. The PDF documentation on CTAN also includes the .dtx source file. It can be extracted by AcrobatReader 6 or higher. Another option is pdftk, e.g. unpack the file into the current directory:

```
pdftk infwarerr.pdf unpack_files output .
```
Unpacking with LAT<sub>E</sub>X. The .dtx chooses its action depending on the format:

plain-T<sub>E</sub>X: Run docstrip and extract the files.

LATEX: Generate the documentation.

If you insist on using LATEX for docstrip (really, docstrip does not need LATEX), then inform the autodetect routine about your intention:

```
latex \let\install=y\input{infwarerr.dtx}
```
Do not forget to quote the argument according to the demands of your shell.

Generating the documentation. You can use both the .dtx or the .drv to generate the documentation. The process can be configured by the configuration file ltxdoc.cfg. For instance, put this line into this file, if you want to have A4 as paper format:

```
\PassOptionsToClass{a4paper}{article}
```
An example follows how to generate the documentation with pdfI $\Delta T$ <sub>F</sub>X:

```
pdflatex infwarerr.dtx
makeindex -s gind.ist infwarerr.idx
pdflatex infwarerr.dtx
makeindex -s gind.ist infwarerr.idx
pdflatex infwarerr.dtx
```
## 5 History

## $[2007/04/26 \text{ v}1.0]$

<span id="page-13-0"></span> $\bullet\,$  First version.

## <span id="page-13-1"></span> $[2007/06/14 \text{ v}1.1]$

 $\bullet\,$  Small fixes.

## $[2007/09/09 \text{ v}1.2]$

 $\bullet\,$  Catcode section extended.

## <span id="page-13-2"></span>6 Index

<span id="page-13-3"></span>Numbers written in italic refer to the page where the corresponding entry is described; numbers underlined refer to the code line of the definition; numbers in roman refer to the code lines where the entry is used.

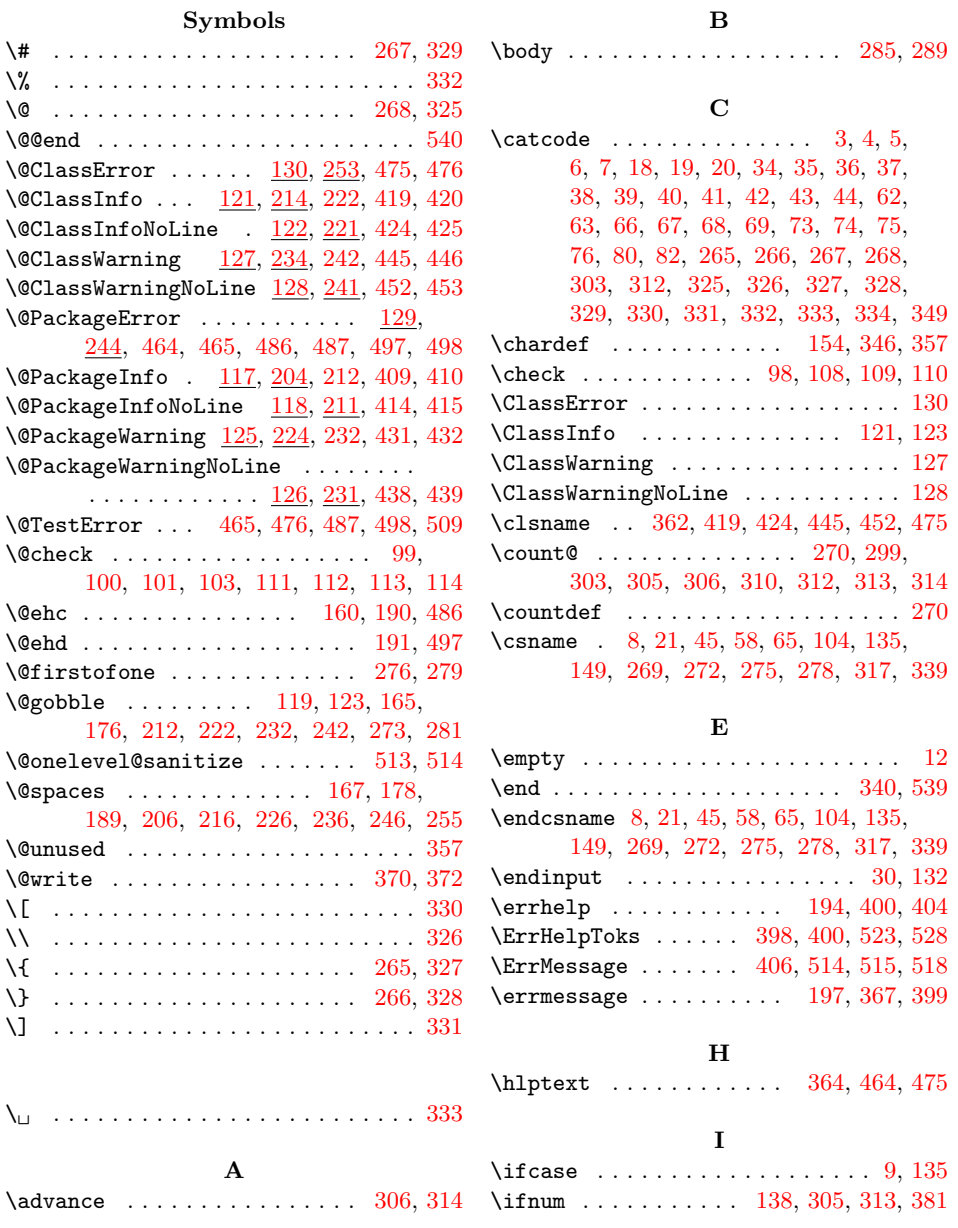

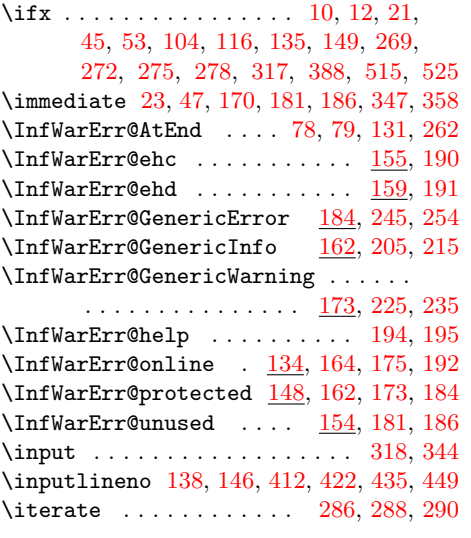

### L

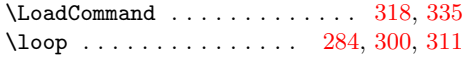

### M

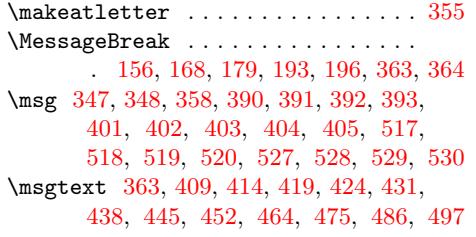

### [N](#page-9-24)

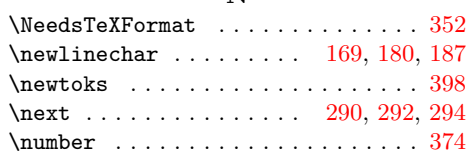

#### O

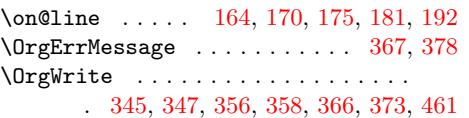

#### [P](#page-4-15)

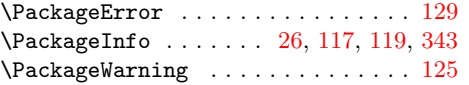

### \PackageWarningNoLine . . . . . . . . . 126  $\beta$ . . . . . . . . . . . . . . . . . 361, 409, 414, 431, 438, 464, 486, 497 \plaindots 462, 463, 470, 481, 492, 503 \protected . . . . . . . . . . . . . . . . . 152  $\PerovidesFile \ldots \ldots \ldots \ 353$  $\PerovidesFile \ldots \ldots \ldots \ 353$  $\verb+\ProvidesPackage + \verb+\.\dots + \verb+\+.59$  $\verb+\ProvidesPackage + \verb+\.\dots + \verb+\+.59$  $\verb+\ProvidesPackage + \verb+\.\dots + \verb+\+.59$  $\verb+\ProvidesPackage + \verb+\.\dots + \verb+\+.59$  $\verb+\ProvidesPackage + \verb+\.\dots + \verb+\+.59$  $\verb+\ProvidesPackage + \verb+\.\dots + \verb+\+.59$  $\verb+\ProvidesPackage + \verb+\.\dots + \verb+\+.59$  $\verb+\ProvidesPackage + \verb+\.\dots + \verb+\+.59$

### ${\bf R}$  ${\bf R}$  ${\bf R}$

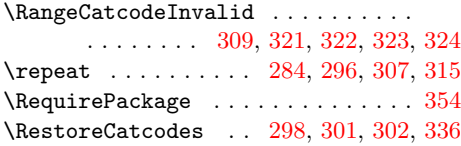

### [S](#page-7-31)

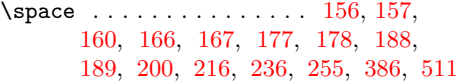

### $\mathbf T$

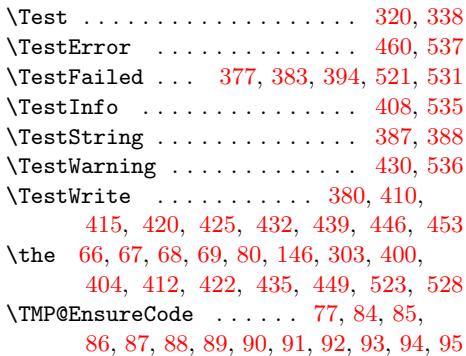

#### [W](#page-2-15)

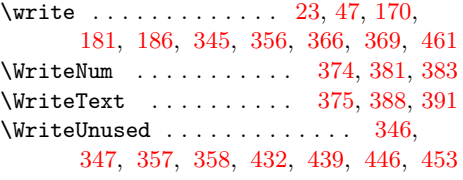

### X

 $\overline{\mathbf{x}}$  . . . . . . . . . . . . 8, 10, [12,](#page-8-40) 22, [26](#page-8-11), 28, 46, 51, 58, 64, 72, 97, [105,](#page-8-6) [116,](#page-8-12) [512,](#page-8-1) [513,](#page-8-13) [515,](#page-9-13) [520,](#page-9-15) [523,](#page-9-5) [525](#page-9-7)

#### Y

 $\sqrt{y}$  [. . .](#page-1-27) [. .](#page-1-23) [.](#page-1-19) [.](#page-2-41) . . . . . . . . . . . [5](#page-3-32)[2](#page-2-43)[4,](#page-1-25) 5[25,](#page-1-26) 530